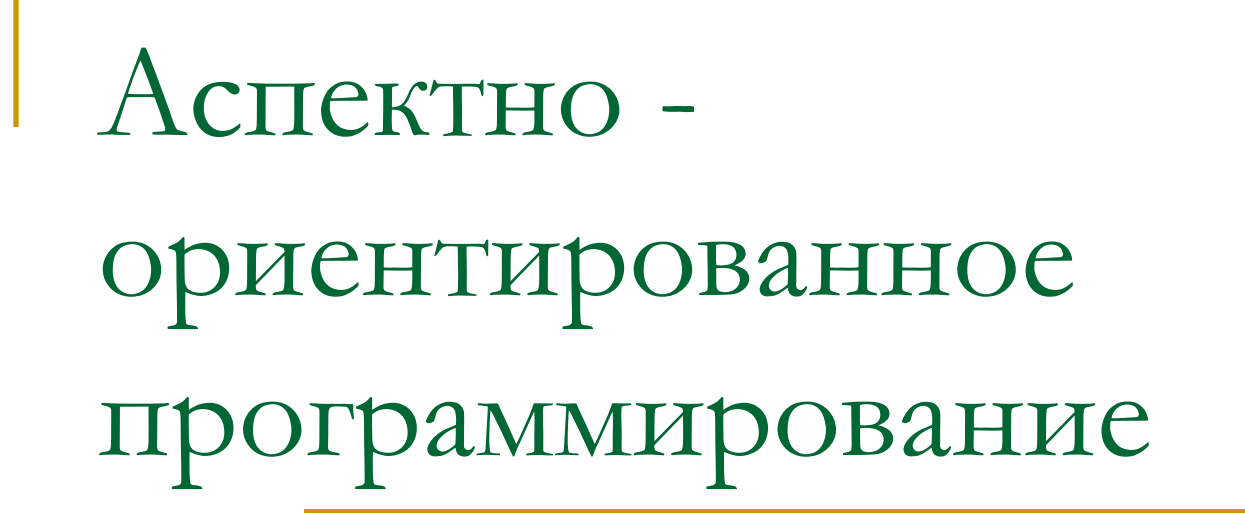

Лекция №4 **Антонов В.В.** 

# **Создание простого Spring примера**

■ создадим в **Eclipse** проект **Maven** и назовем его **SpringAOPExample**. В файле **pom.xml** будет содержать следующие зависимости:

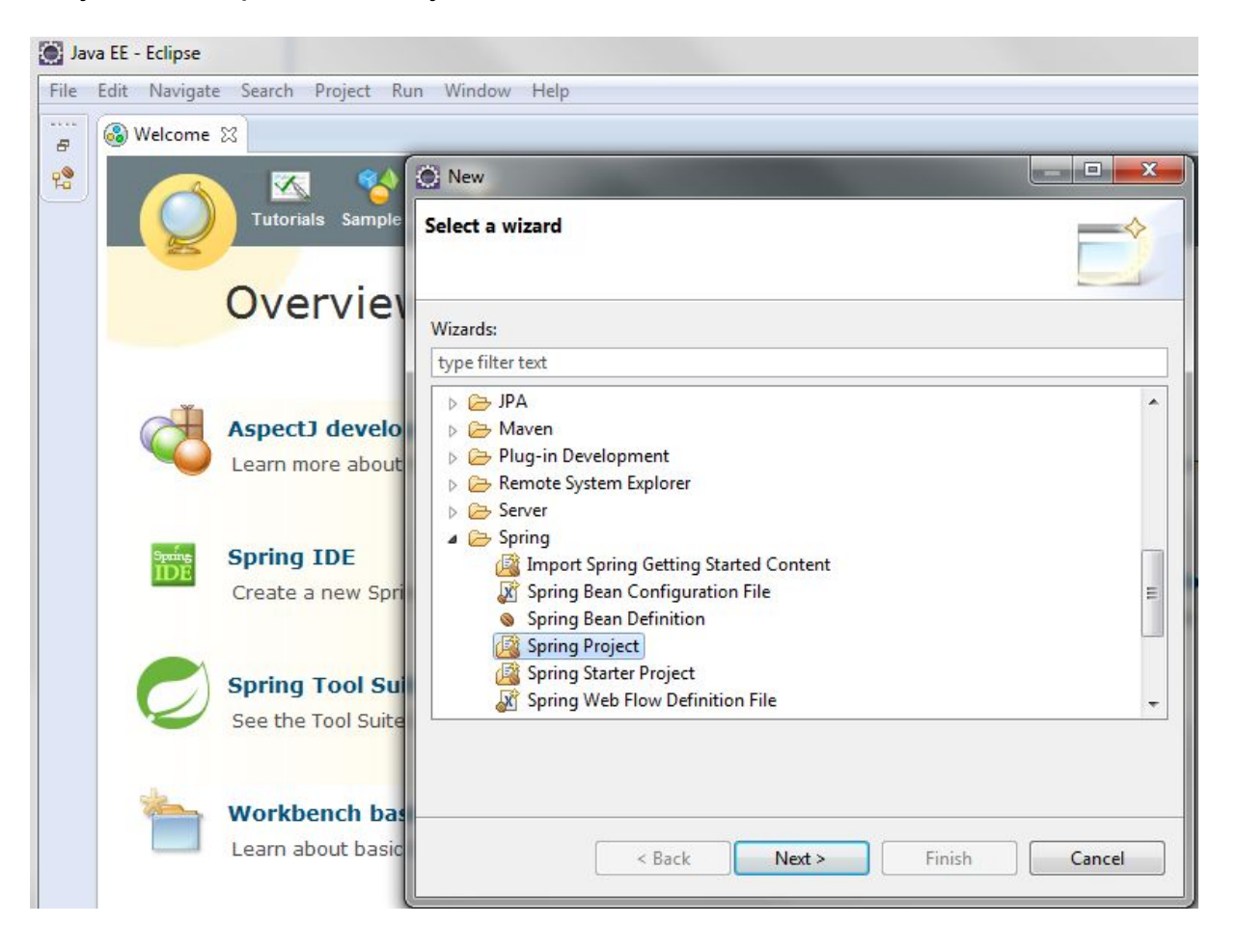

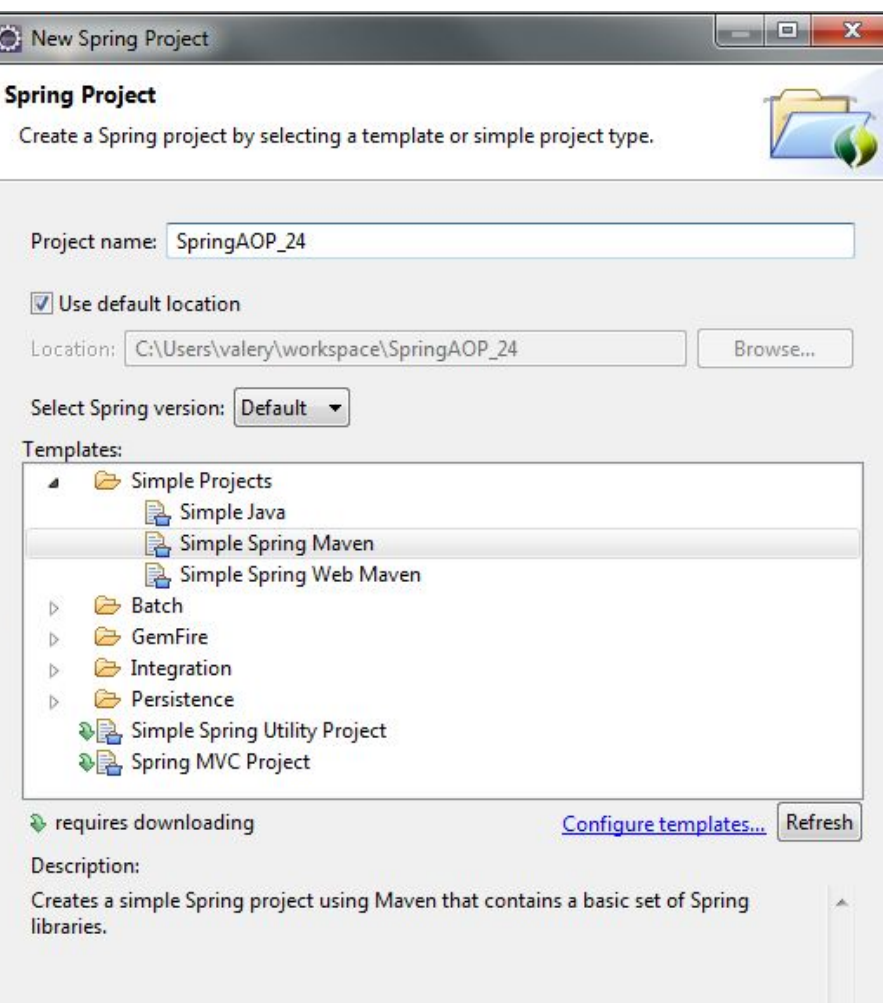

Пример из жизни:

- Вы приходите в библиотеку и просите выдать вам книгу. В программе данное действие будет представлено функцией *getBook(String author, String book\_name)*.
- Перед тем как выдать вам книгу, необходимо проверить, есть ли такая в наличии: *checkBook(String author, String book\_name)***.**
- Помимо этого было бы неплохо проверить, нет ли у вас задолженностей по книгам, ведь без возврата всех книг нельзя брать новые: *checkReader(String reader\_name)***.**
- Если все необходимые условия выполнены, то вам выдается книга. Однако после этого надо бы пометить, что данная книга находится теперь у вас на руках: *booked(String author, String book\_name, String reader\_name)***.**

## Основные понятия:

- *■ Аспект* (*aspect*) модуль или класс, реализующий сквозную функциональность. Если в ООП базовым элементом является класс, то в АОП — это аспект;
- *■ Точка соединения* (*join point*) определяется как любая логическая точка в процессе выполнения программы, где встречаются основная программа и аспект. В **Spring AOP** точка соединения всегда соответствует вызову метода;

## Напоминалка

- Для языка **Java** парадигма АОП реализуется с помощью такого фреймворка, как **Spring AOP** , который заключает всю сквозную функциональность в аспекты. Проще говоря, он способен улавливать выполнение какого-либо метода и добавлять до или после него выполнение других методов. Делается это с помощью **Advice**(совет, рекомендация). В **Spring AOP** есть 4 вида рекомендаций:
- Рекомендация *before* запускается до выполнения метода;
- **Рекомендация** *after* запускается после выполнения метода;
- Рекомендация *throws* выполняется после того, как метод выбросит исключение;
- **Рекомендация** *around* окружает точку соединения. Объединяет в себе три вышеперечисленные рекомендации;

## Добавляем в проект зависимости

<dependency> <groupId>cglib</groupId> <artifactId>cglib</artifactId> <version>2.2.2</version> </dependency> </dependencies> oject>

Ш Dependencies Dependency Hierarchy Effective POM pom.xml

## Создаём класс сервисов пользователя

```
SpringAOP 1/pom.xml
                      CustomerService.java &
  public class CustomerService {
      private String name;
      private String url;
⊕
      public void setName(String name) {
          this.name = name:\opluspublic void setUrl(String url) {
          this.url = url;
⊕
      public void printName() {
          System.out.println("Customer name : " + this.name);
Θ
      public void printURL() {
          System.out.println("Customer website: " + this.url);
      ŀ
⊕
      public void printThrowException() {
          throw new IllegalArgumentException();
```
## помещаем конфигурационный файл **Spring** с именем **Spring-Customer.xml**

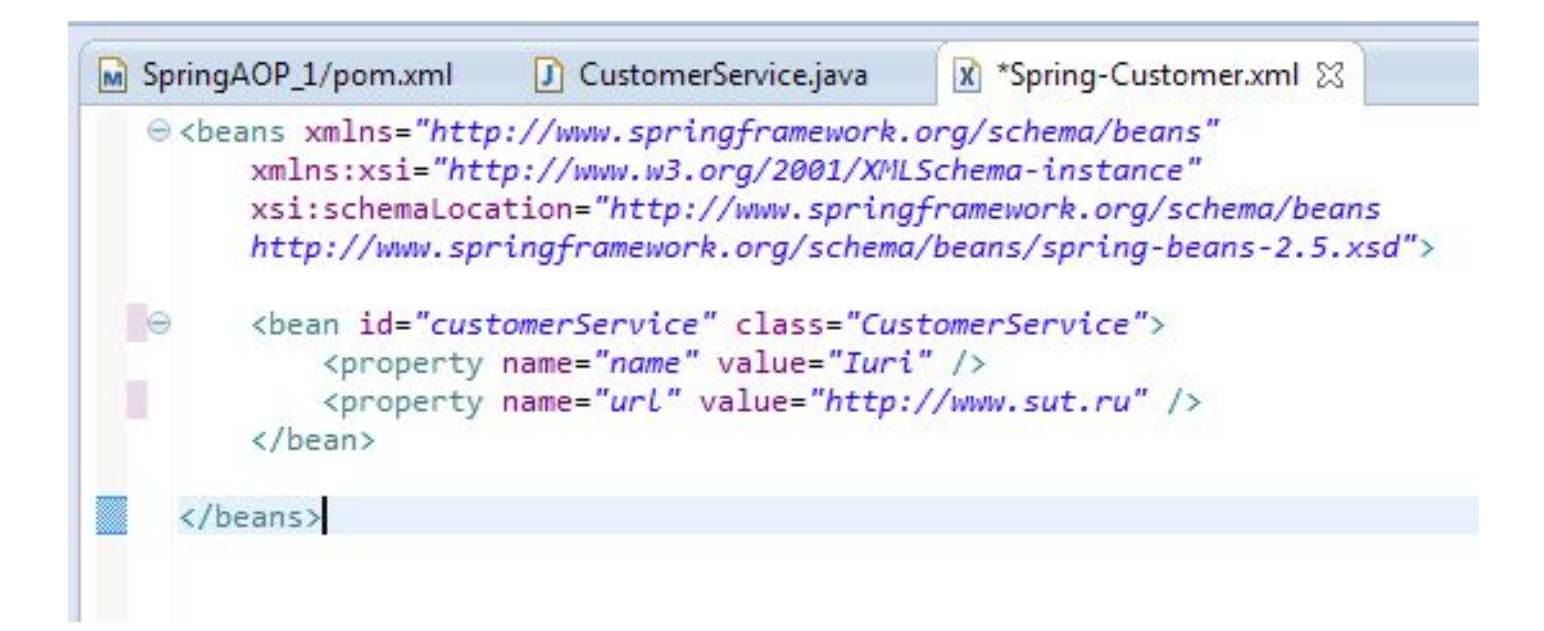

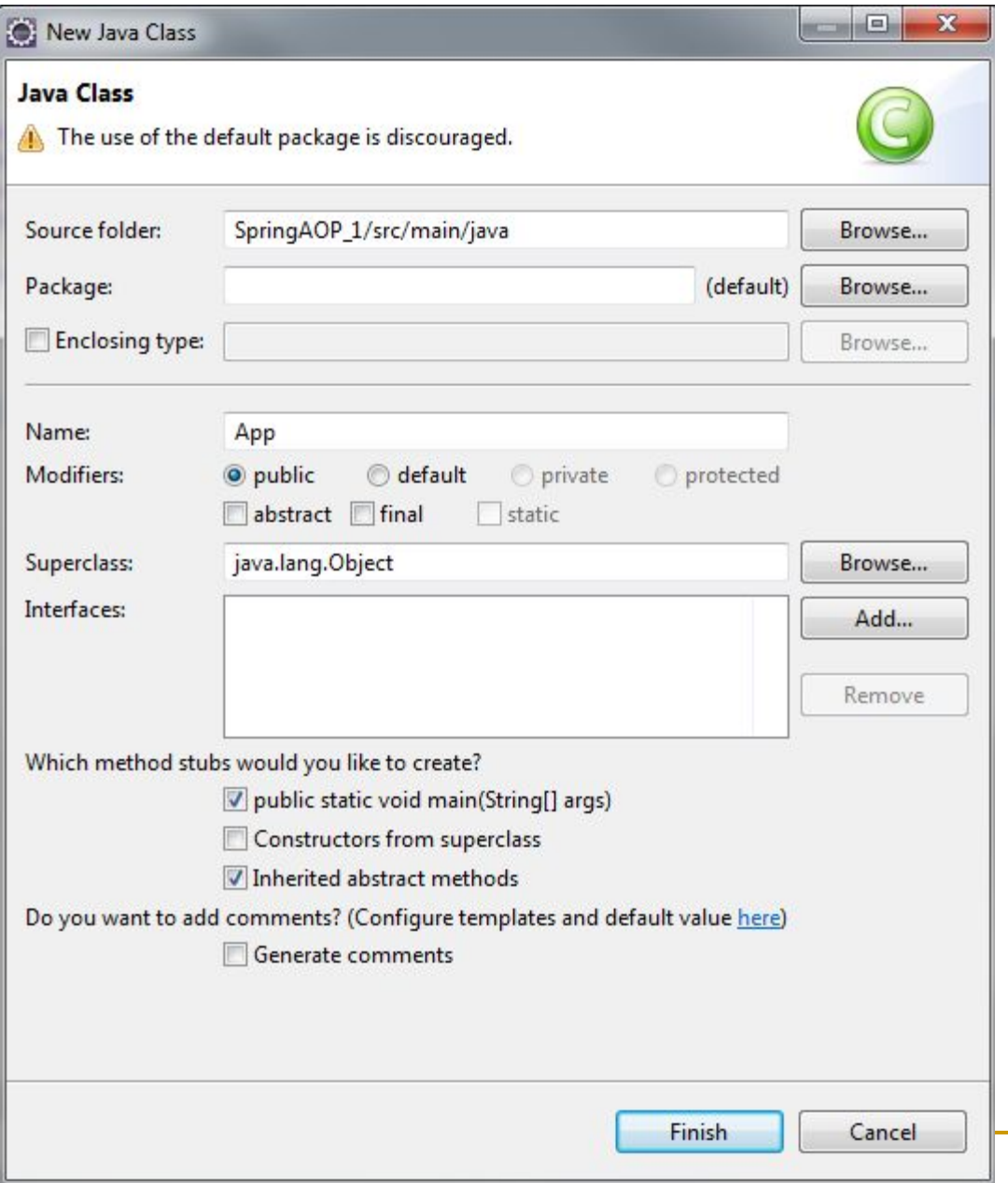

```
public class App {
a
     public static void main(String[] args) {
         ApplicationContext appContext = new ClassPathXmlApplicationContext(
                 new String[] { "Spring-Customer.xml" });
         CustomerService cust = (CustomerService) appContext
                 .getBean("customerServiceProxy");
         System.out.println("*************************");
         cust.printName();
         System.out.println("*************************");
         cust.printURL();
         System.out.println("*************************");
         try \{cust.printThrowException();
         \} catch (Exception e) \{ł
     ł
```
## Вывод программы

Customer name : Iuri \*\*\*\*\*\*\*\*\*\*\*\*\*\*\*\*\*\*\*\*\*\*\*\*\*\* Customer website : http://www.sut.ru \*\*\*\*\*\*\*\*\*\*\*\*\*\*\*\*\*\*\*\*\*\*

## **Spring AOP Advices (Рекомендации) Рекомендация before**

```
import java. lang.reflect.Method;
import org.springframework.aop.MethodBeforeAdvice;
public class BeforeMethod implements MethodBeforeAdvice {
   @Override
    public void before(Method method, Object[] args, Object target)
            throws Throwable {
        System.out.println("BeforeMethod : До метода!");
    }
}
```
## В конфигурационном файле **Spring** (**Spring-Customer.xml**) создаем бин для класса **BeforeMethod**, а также новый объект с именем **customerServiceProxy**:

```
<bean id="BeforeMethodBean" class="ru.aop.BeforeMethod" />
<bean id="customerServiceProxy"
            class="org.springframework.aop.framework.ProxyFactoryBean">
    <property name="target" ref="customerService" />
    <property name="interceptorNames">
        <list>
            <value>BeforeMethodBean</value>
        \langle/list>
    </property>
\langlebean>
```
Свойство с именем *target* определяет бин класса, с которым мы будем работать. Свойство с именем *interceptorNames* определяет какие классы (рекомендации) будут работать с классом, находящемся в свойстве *target*. Теперь при запуске программы вы увидите следующее:

# Вывод программы

\*\*\*\*\*\*\*\*\*\*\*\*\*\*\*\*\*\*\*\*\*\*\*\*\* BeforeMethod : До метода! Customer name : Iuri \*\*\*\*\*\*\*\*\*\*\*\*\*\*\*\*\*\*\*\*\*\*\*\* BeforeMethod : До метода! Customer website : http://www.sut.ru \*\*\*\*\*\*\*\*\*\*\*\*\*\*\*\*\*\*\*\*\*\*\* BeforeMethod : До метода!

до выполнения каждого метода класса **CustomerService** выполняется метод *before* рекомендации **BeforeMethod**

## **Рекомендация after**

import java. lang.reflect.Method; import org.springframework.aop.AfterReturningAdvice;

public class AfterMethod implements AfterReturningAdvice { **@Override** public void afterReturning(Object returnValue, Method method, Object[] args, Object target) throws Throwable { System.out.println("AfterMethod : После метода!"); ł

## Конфигурационный файл **Spring-Customer.xml**:

```
<bean id="AfterMethodBean" class="ru. aop. AfterMethod" />
<bean id="customerServiceProxy"
           class="org.springframework.aop.framework.ProxyFactoryBean">
    <property name="target" ref="customerService" />
    <property name="interceptorNames">
        <list><value>AfterMethodBean</value>
        \langle/list>
    </property>
\langlebean>
```
#### \*\*\*\*\*\*\*\*\*\*\*\*\*\*\*\*\*\*\*\*\*\*\*\*\*

Customer name : Iuri AfterMethod : После метода! \*\*\*\*\*\*\*\*\*\*\*\*\*\*\*\*\*\*\*\*\*\*\*\*\*\* Customer website : http://www.sut.ru AfterMethod : После метода! \*\*\*\*\*\*\*\*\*\*\*\*\*\*\*\*\*\*\*\*\*\*\*\*\*\*

# **Рекомендация throws**

Выполняется после того, как метод *выбросит исключение*.

```
import org.springframework.aop.ThrowsAdvice;
```

```
public class ThrowException implements ThrowsAdvice {
    public void afterThrowing(IllegalArgumentException e) throws Throwable {
        System.out.println("ThrowException: После выброса исключения!");
    ł
     <bean id="ThrowExceptionBean" class="ru.aop.ThrowException" />
     <bean id="customerServiceProxy"
                 class="org.springframework.aop.framework.ProxyFactoryBean">
         <property name="target" ref="customerService" />
         <property name="interceptorNames">
             <list><value>ThrowExceptionBean</value>
             \langle/list>
         </property>
     \langle/bean>
```
\*\*\*\*\*\*\*\*\*\*\*\*\*\*\*\*\*\*\*\*\*\*\*\*\*\* Customer name : Iuri \*\*\*\*\*\*\*\*\*\*\*\*\*\*\*\*\*\*\*\*\*\*\*\*\*\* Customer website : http://www.sut.ru \*\*\*\*\*\*\*\*\*\*\*\*\*\*\*\*\*\*\*\*\*\*\*\*\* ThrowException : После выброса исключения!

# **Рекомендация around**

Сочетает в себе три вышеприведенных рекомендации и выполняется во время выполнения метода.

```
import java.util.Arrays;
import org.aopalliance.intercept.MethodInterceptor;
import org.aopalliance.intercept.MethodInvocation;
public class AroundMethod implements MethodInterceptor {
    GOverride
    public Object invoke(MethodInvocation methodInvocation) throws Throwable {
        System.out.println("Method name: "
                + methodInvocation.getMethod().getName());
        System.out.println("Method arguments : "
                + Arrays.toString(methodInvocation.getArguments()));
        // до метода
        System.out.println("AroundMethod : BMecro BeforeMethod!");
       try {
            // выполняем оригинальный метод
            Object result = methodInvocation, proceed();
            // после метола
            System.out.println("AroundMethod : BMecro AfterMethod!");
            return result;
        } catch (IllegalArgumentException e) {
            // если был выброс исключения
            System.out
                    .println("AroundMethod : BMecro ThrowMethod!");
            throw e:
\mathbf{F}
```
#### Конфигурационный файл **Spring-Customer.xml**

```
<bean id="AroundMethodBean" class="ru.aop.AroundMethod" />
```

```
<bean id="customerServiceProxy" class="org.springframework.aop.frameworl
```

```
<property name="target" ref="customerService" />
    <property name="interceptorNames">
        <list>
            <value>AroundMethodBean</value>
        \frac{2}{1}ist>
    </property>
</bean>
```
\*\*\*\*\*\*\*\*\*\*\*\*\*\*\*\*\*\*\*\*\*\*\*\*\*

Method name : printName Method arguments : [] AroundMethod : BMecro BeforeMethod! Customer name : Iuri AroundMethod : BMecro AfterMethod! \*\*\*\*\*\*\*\*\*\*\*\*\*\*\*\*\*\*\*\*\*\*\*\*\* Method name : printURL Method arguments : [] AroundMethod : BMecro BeforeMethod! Customer website : http://www.sut.ru AroundMethod : BMecro AfterMethod! \*\*\*\*\*\*\*\*\*\*\*\*\*\*\*\*\*\*\*\*\*\*\*\*\* Method name : printThrowException Method arguments : [] AroundMethod : BMecro BeforeMethod! AroundMethod : BMecro ThrowMethod!